Функциональное программирование Лекция 10. Стандартные монады

### Денис Николаевич Москвин

Кафедра математических и информационных технологий Санкт-Петербургского академического университета

<span id="page-0-0"></span>27.04.2012

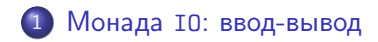

2 Монада Reader[: чтение из окружения](#page-14-0)

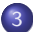

3 Монада Writer[: запись в лог](#page-21-0)

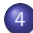

4 Монада State[: изменяемое состояние](#page-30-0)

 $QQ$ 

化重 经间

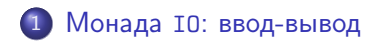

**Монада Reader[: чтение из окружения](#page-14-0)** 

Монада Writer[: запись в лог](#page-21-0)

Монада State[: изменяемое состояние](#page-30-0)

<span id="page-2-0"></span>つくへ

医阿里氏阿里

В чистых языках, где значение функции зависит только от её параметров, ввод-вывод представляет собой проблему. Функция

getCharFromConsole :: Char

всегда должна возвращать одно и то же! Как с этим справиться?

 $2990$ 

化重 经间

В чистых языках, где значение функции зависит только от её параметров, ввод-вывод представляет собой проблему. Функция

getCharFromConsole :: Char

всегда должна возвращать одно и то же! Как с этим справиться?

getCharFromConsole :: RealWorld -> (RealWorld, Char)

При этом доступ к значениям типа RealWorld должен быть ограничен.

化重变 化重

# Тип IO

- Значение типа IO это вычисление, которое при выполнении может осуществлять действие ввода-вывода.
- Реализация в GHC (слегка упрощено)

newtype  $IO$   $a = IO$  (RealWorld -> (RealWorld, a))

- Про тип RealWorld в документации сказано «deeply magical», он не экспортируется из модуля, поэтому программист не имеет к нему доступа.
- И это очень хорошо, поскольку один и тот же RealWorld нельзя использовать два раза!
- Единственный способ выполнить действие ввода-вывода связать его с функцией main программы.

母 ト イヨ ト イヨ ト

Слегка сжульничаем

type IO  $a = \text{RealWorld} \rightarrow (\text{RealWorld}, a)$ 

```
instance Monad IO where
  return \therefore a \rightarrow 10 a
  return a = \wedge w \rightarrow (w, a)(\gg)=) :: IO a -> (a -> IO b) -> IO b
  (>>=) m k = \wedge w -> case m w of (w', a) -> k a w'
```
Гарантии, которые должны выполняться:

Побочный эффект каждого действия происходит один раз.

個→ メミ→ メミ→ ニミーのなべ

Побочные эффекты происходят в заданном порядке.

## Ввод:

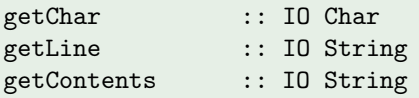

Вывод:

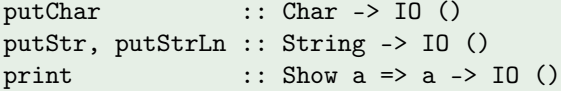

Ввод-вывод:

interact :: (String -> String) -> IO ()

Денис Николаевич Москвин [Стандартные монады](#page-0-0)

```
main = doputStrLn "What is your name?"
 name <- getLine
 putStrLn $ "Nice to meet you, " ++ name ++ "!"
```
Какой тип имеет main?

Þ

医阿雷氏试验检尿

```
main = doputStrLn "What is your name?"
 name <- getLine
 putStrLn $ "Nice to meet you, " ++ name ++ "!"
```
Какой тип имеет main? Подсказка:

```
main =putStrLn "What is your name?" >>
  getLine >>= \name ->
 putStrLn $ "Nice to meet you, " ++ name ++ "!"
```
Þ

伊 ▶ イヨ ▶ イヨ ▶ │

Как, имея getChar, сделать getLine?

```
getLine' :: IO String
getLine' = do
    c <- getChar
    if c == ' \nightharpoonup' then
         return []
    else do
         cs <- getLine'
         return (c:cs)
```
В if...then...else конструкции повторный вызов do необходим (например, из соображений типизации).

 $2990$ 

医阿里氏阿里氏

# Устройство putStr

Как, имея putChar, сделать putStr?

putStr' :: String -> IO () putStr' [] = return () putStr'  $(x:xs)$  = putChar  $x \gg putStr'$  xs

Можно выделить общий шаблон свёртки

```
sequence_ :: Monad m => [m a] -> m ()sequence_ = foldr (>>) (return ())
```
Тогда

```
putStr'' :: String -> IO ()
putStr'' = sequence_ . map putChar
```
 $299$ 

モミト

**KIMPING** 

#### Реализация

```
putStr'' :: String -> IO ()
putStr'' = sequence_ . map putChar
```
тоже содержит обобщаемый шаблон. Имеется

```
mapM_ :: Monad m \Rightarrow (a \Rightarrow m b) \Rightarrow [a] \Rightarrow m ()
mapM_ f = sequence_ . map f
```
Используя её, получим

```
putStr''' :: String -> IO ()
putStr''' = mapM_ putChar
```
K ロ ▶ K @ ▶ K 결 ▶ K 결 ▶ ( 결 )

# Полезные функции

Есть более «полновесные» аналоги sequence\_ и mapM\_

```
sequence :: Monad m => [m a] -> m [a]sequence ms = foldr k (return []) ms
  where k :: Monad m \Rightarrow m a \Rightarrow m [a] \Rightarrow m [a]
        k m m' = do { x <- m; xs <- m'; return (x:xs) }
```

```
mapM :: Monad m \Rightarrow (a \Rightarrow m b) \Rightarrow [a] \Rightarrow m [b]mapM f = sequence. map f
```
### Сессия GHCi

```
*Fp10> mapM_ putChar "Hello"
Hello*Fp10> mapM putChar "Hello"
Hello [ (), (),(),(),()
```
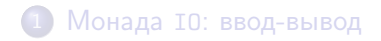

### 2 Монада Reader[: чтение из окружения](#page-14-0)

Монада Writer[: запись в лог](#page-21-0)

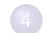

Монада State[: изменяемое состояние](#page-30-0)

おす者 おす者

<span id="page-14-0"></span>つくへ

Вычисление, допускающее чтение значений из разделяемого окружения.

instance Monad  $((->) r)$  where return ::  $a \rightarrow (r \rightarrow a)$ return  $x = \bigcup -\frac{1}{x}$ (>>=) ::  $(r \rightarrow a) \rightarrow (a \rightarrow (r \rightarrow b)) \rightarrow (r \rightarrow b)$  $m \gg=k$  = \e -> k (m e) e

- $\bullet$  return просто игнорирует окружение;
- (>>=) передаёт полученное окружение в оба вычисления.

 $\Rightarrow$ 

AP ▶ ( ヨ ) ( ヨ ) ( -

Для большей универсальности вводят тип

```
newtype Reader r a = Reader { runReader :: (r -> a) }
```
На самом деле тип Reader  $r$  a определён по-другому, нам интересен публичный интерфейс его сборки и разборки:

```
reader :: (r \rightarrow a) \rightarrow Reader r a
runReader :: Reader r a -> r -> a
```

```
instance Monad (Reader r) where
 return x = reader \phi \leq xm \gg=k = reader \frac{m}{2} \e -> let v = runReader m e
                                in runReader (k v) e
```
 $QQ$ 

**K 何 ▶ 【 三 ▶** 

Простейший Reader выполняет вычисления в окружении типа Int

```
simpleReader :: Reader Int String
simpleReader = reader (\e -> "Environment is " ++ show e)
```
\*Fp10> runReader simpleReader 42 "Environment is 42"

**伊 ト イヨ ト イヨ ト** 

## Функция ask

Функция ask :: Reader r r возвращает окружение

```
type User = String
type Password = String
type UsersTable = [(User,Password)]
pwds :: UsersTable
pwds = [("Bill","123"),("Ann","qwerty"),("John","2sRq8P")]
firstUser :: Reader UsersTable User
firstUser = doe \le -askreturn $ fst (head e)
```

```
*Fp10> runReader firstUser pwds
"Bill"
```
Функция asks :: (r -> a) -> Reader r a возвращает результат выполнения функции над окружением

```
getPwdLen :: User -> Reader UsersTable Int
getPwdLen person = do
  mbPwd <- asks $ lookup person
  let mbLen = fmap length mbPwd
  let len = fromMaybe (-1) mbLen
  return len
```

```
*Fp10> runReader (getPwdLen "Ann") pwds
6
*Fp10> runReader (getPwdLen "Ann") []
-1
```
同 ▶ ( ヨ ) ( ヨ )

 $\Rightarrow$ 

## Функция local

Функция local :: (r -> r) -> Reader r a -> Reader r a позволяет локально модифицировать окружение

```
usersCount :: Reader UsersTable Int
usersCount = asks length
localTest :: Reader UsersTable (Int,Int)
localTest = do
  count1 <- usersCount
  count2 <- local (("Mike","1"):) usersCount
  return (count1, count2)
```

```
*Fp10> runReader localTest pwds
(3,4)
*Fp10> runReader localTest []
(0,1)
```
 $\overline{10}$ 

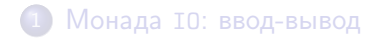

**Монада Reader[: чтение из окружения](#page-14-0)** 

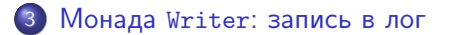

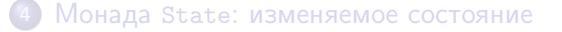

つくへ

<span id="page-21-0"></span>э

医阿里氏阿里

Вычисление, допускающее запись в лог.

```
newtype Writer w = w Writer {runWriter :: (a, w)}
```
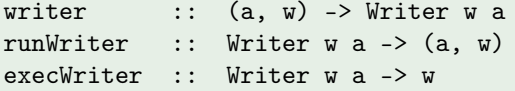

Контекст Monoid обеспечивает полноценное конструирование лога.

```
instance (Monoid w) => Monad (Writer w) where
 return x = writer (x, \text{ memory})m \gg = k = let (x, u) = runWriter m
                    (y, v) = runWriter $ k x
                 in writer (y, u 'mappend' v)
```
 $QQ$ 

Простейшие примеры:

Сессия GHCi

```
*Fp10> runWriter (return 3 :: Writer String Int)
(3, "")*Fp10> runWriter (return 3 :: Writer (Sum Int) Int)
(3, Sum \{getSum = 0\})*Fp10> execWriter (return 3 :: Writer (Product Int) Int)
Product {getProduct = 1}
```
 $2990$ 

 $\rightarrow$   $\rightarrow$   $\equiv$   $\rightarrow$   $\rightarrow$ 

База данных для интернет-магазина «Овощи-Фрукты».

```
type Vegetable = String
type Price = Double
type Qty = Double
type Cost = Double
type PriceList = [(Vegetable,Price)]
prices :: PriceList
prices = [("Potato",13),("Tomato",55),("Apple",48)]
```
何 ▶ ( ヨ ) ( ヨ )

高い  $2990$  Функция tell :: Monoid w => w -> Writer w () позволяет задать вывод

```
addVegetable :: Vegetable -> Qty
                 -> Writer (Sum Cost) (Vegetable, Price)
addVegetable veg qty = do
  let pr = fromMaybe 0 $ lookup veg prices
  let cost = qty * prtell $ Sum cost
 return (veg, pr)
```

```
*Fp10> runWriter $ addVegetable "Apple" 100
(("Apple",48.0),Sum {getSum = 4800.0})
*Fp10> runWriter $ addVegetable "Pear" 100
(("Pear", 0.0), Sum {getSum = 0.0})
```
イロト イ母ト イヨト イヨト

Þ

```
myCart0 = dox1 <- addVegetable "Potato" 3.5
  x2 <- addVegetable "Tomato" 1.0
  x3 <- addVegetable "AGRH!!" 1.6
  return [x1,x2,x3]
```
Суммарная стоимость копится «за кадром»:

#### Сессия GHCi

```
*Fp10> runWriter myCart0
([("Potato",13.0),("Tomato",55.0),("AGRH!!",0.0)],
Sum {getSum = 100.5})
```
化重 经间

 $\Omega$ 

Если хотим знать промежуточные стоимости, используем listen :: Monoid  $w \Rightarrow$  Writer w a -> Writer w (a, w)

```
myCart1 = dox1 <- listen $ addVegetable "Potato" 3.5
  x2 <- listen $ addVegetable "Tomato" 1.0
  x3 <- listen $ addVegetable "AGRH!!" 1.6
  return [x1, x2, x3]
```
#### Сессия GHCi

```
*Fp10> runWriter myCart1
([(("Potato",13.0),Sum {getSum = 45.5}),(("Tomato",55.0),
Sum {getSum = 55.0}),(("AGRH!!",0.0),Sum {getSum = 0.0})],
Sum {getSum = 100.5})
```
イロト イ母 トメ ヨ トメ ヨ トー

 $\Rightarrow$ 

Есть более гибкая альтернатива listens :: Monoid  $w \Rightarrow (w \Rightarrow b) \Rightarrow$  Writer w a  $\Rightarrow$  Writer w (a, b)

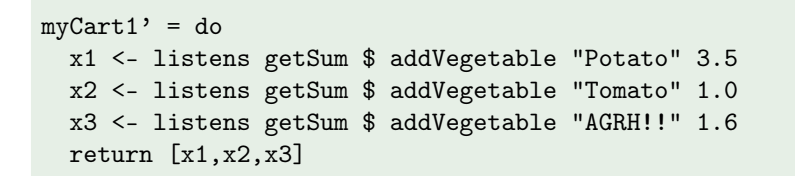

#### Сессия GHCi

```
*Fp10> runWriter myCart1'
([(("Potato",13.0),45.5),(("Tomato",55.0),55.0),
(("AGRH!!",0.0),0.0)],Sum {getSum = 100.5})
```
# Функция censor

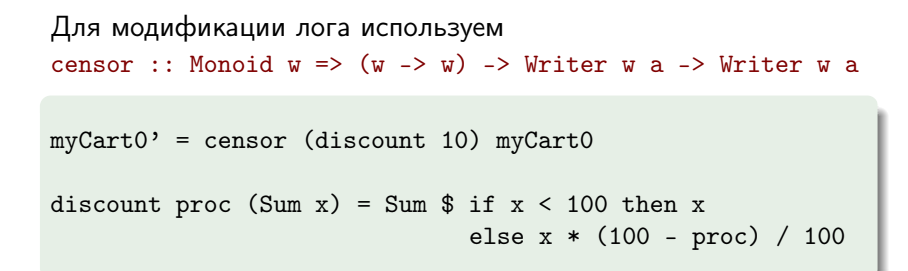

### Сессия GHCi

```
*Fp10> execWriter myCart0
Sum {getSum = 100.5}*Fp10> execWriter myCart0'
Sum {getSum = 90.45}
```
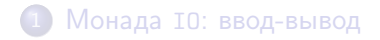

**Монада Reader[: чтение из окружения](#page-14-0)** 

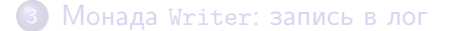

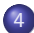

4 Монада State[: изменяемое состояние](#page-30-0)

<span id="page-30-0"></span>つくへ

医阿里氏阿里

Вычисление,позволяющее работать с изменяемым состоянием.

```
newtype State s a = State { runState :: s -> (a, s) }
```

```
state :: (s \rightarrow (a,s)) \rightarrow State s a
runState :: State s a \rightarrow s \rightarrow (a,s)
```

```
instance Monad (State s) where
 return x = state \int \xi \to (x, st)m \gg=k = state \int \st -\let (x, st') = runState m stm' = k x
                               in runState m' st'
```
return упаковывает значение в функцию, не меняющую состояние. (>>=) передаёт «обновлённое» первым вычислением состояние во второе вычис[лен](#page-30-0)[ие](#page-32-0)[.](#page-30-0)

 $E^*$  = 090

Помимо пары, в вычислении с состоянием можно получить либо только итоговое состояние, либо только итоговое значенние вычисления:

runState :: State s a  $\rightarrow$  s  $\rightarrow$  (a,s) execState :: State s a -> s -> s evalState :: State s a -> s -> a

### Сессия GHCi

```
*Fp10> runState (return 3 :: State String Int) "Hi, State!"
(3,"Hi, State!")
*Fp10> execState (return 3 :: State String Int) "Hi, State!"
"Hi, State!"
*Fp10> evalState (return 3 :: State String Int) "Hi, State!"
3
```
 $\left(\sqrt{2}+1\right)$ 

<span id="page-32-0"></span>Ξ

Специальные функции для работы с состоянием

```
get :: State s s
get = state \$\ \s -> (s,s)
put :: s \rightarrow State s ()
put s = state \ \geq \setminus \rightarrow \setminus \setminus \leq \geqmodify :: (s \rightarrow s) \rightarrow State s ()
modify f = do s < - getput (f s)
gets :: (s \rightarrow a) \rightarrow State s a
gets f = do s \leq - get
                   return (f s)
```
 $\Rightarrow$ 

メスラメスラメー

## Монада State: примеры

```
tick :: State Int Int
tick = do n \leq - get
           put (n+1)
           return n
```
### Сессия GHCi

```
*Fp10> runState tick 3
(3,4)
```

```
succ' :: Int -> Int
succ' n = execState tick n
plus :: Int -> Int -> Int
plus n x = execState (sequence $ replicate n tick) x
```

```
plus :: Int -> Int -> Int
plus n x = execState (sequence \frac{1}{2} replicate n tick) x
```
Конструкция sequence . replicate n встречается довольно часто, поэтому в Control.Monad определено

```
replicateM :: (Monad m) \Rightarrow Int \Rightarrow m a \Rightarrow m [a]replicateM n = sequence . replicate n
```
Тогда

```
plus' :: Int -> Int -> Int
plus' n x = execState (replicateM n tick) x
```
イロメ イ母メ イヨメ イヨメー

<span id="page-35-0"></span> $\Rightarrow$